# **pagbet com**

- 1. pagbet com
- 2. pagbet com :luva bet e confiavel
- 3. pagbet com :pokerstars bonus deposito

# **pagbet com**

Resumo:

**pagbet com : Bem-vindo ao mundo das apostas em fauna.vet.br! Inscreva-se agora e ganhe um bônus emocionante para começar a ganhar!** 

contente:

No poker, um 4bet é quando um jogador realiza um re-raise em um 3-bet. Como um 3-bet é uma segunda aposta agressiva em uma blind de pré-flop, um 4-bet é ainda mais assertivo e costuma ser pelo menos o dobro do tamanho do 3-bet.

Um jogador vencedor de 6-max geralmente terá um range de 4bet de cerca de 4-5%, enquanto um jogador médio terá um range de 4bet de cerca de 2-3%. Em outras palavras, não é um grande problema slightly overfold enquanto estiver confrontando um pré-flop 4bet de um jogador desconhecido.

Então, o que é um 3-bet? Um 3-bet é uma aposta agressiva na segunda rodada em uma blind de pré-flop raise. Um 4-bet parece ainda mais agressivo e mais caro e um jogador usará essa estratégia para pegar seus oponentes fora de posição enquanto aposta em um pot maior. Existem três razões principais para fazer um 4-bet:

Dê a impressão de que você tem mãos fortes.

[casinos online com bonus de boas vindas](https://www.dimen.com.br/casinos-online-com-bonus-de-boas-vindas-2024-08-11-id-18611.html)

Guia COMPLETO: Apostas Esportivas no Bet365

Para ser bem-sucedido em pagbet com apostas esportivas, é necessário se familiarizar com diferentes mercados de 5 apostas.

Apostadores profissionais podem encontrar valor em pagbet com todas as áreas de um jogo nos melhores sites de apostas esportivas online, 5 o que significa que eles precisam ser capazes de visar diferentes mercados em pagbet com sites de compras esportiva, para diferentes 5 jogos. Conhecer os diferentes tipos de mercados de apostas é crucial ao fazer suas apostas em pagbet com sites de aposta, desportivas. 5 Dessa forma, aumenta a chance de apostar nas melhores coteções bolsista, de acordo com a pagbet com análise de cada jogo. 5 Neste artigo,

mostraremos a você como realizar um depósito no site de aposta a esportivas Bet365, facilitando a experiência do 5 usuário e garantindo suas aposta a serão lucrativas.

Como depositar na Bet365?

A Bet365 fornece diferentes opções para que você possa realizar 5 seu depósito de forma simples e segura. Siga as etapas abaixo:

Faça login em pagbet com pagbet com conta no site da Bet365 5 com seu nome de usuário e senha;

Clique em pagbet com "Depósito", localizado no canto superior direito da página inicial; Escolha um dos 5 diferentes métodos de pagamento disponíveis, como cartões de crédito, débito ou portefolios eletrônicos;

Insira o valor desejado para realizar o depósito;

Confirme 5 pagbet com solicitação.

Após a confirmação, o valor sera creditado em pagbet com pagbet com conta, sendo possível iniciar suas apostas em pagbet com Bet365.

mercados 5 em pagbet com Bet365

A Bet365 apresenta uma grande variedade de mercados para apostas em pagbet com esportes,

aumentando as probabilidades de ganhar 5 apostas. Confira algumas modalidades em pagbet com destaque:

Futebol

: oferecido tanto para campeonatos nacionais quanto internacionais;

**Basquete** 

: com opções de apostas para a 5 NBA, Liga Nacional de Basquete e competições internacionais; Tênis

: apresentando torneios de Grand Slam, como o Aberto da Austrália, Roland Garros, 5 Wimbledon e o US Open.

Com opções variadas e confiáveis, nossa Bet365 review garante que a bookmaker é uma excelente escolha 5 para recomendar para os nossos leitores.

Agora que você sabe mais sobre como depositar e realizar suas apostas na Bet365, é 5 hora de iniciar pagbet com jornada nas apostas esportivas. Só lembrando que apostar deve ser feito com responsabilidade, sem exageros e 5 jamais colocando em pagbet com risco seus recursos financeiros.

# **pagbet com :luva bet e confiavel**

Como jogar Bet app?

Como fazer uma aposta? Fazer a votação no bet365app é bem simples. Após efetuar o login na conta,

lecione um esporte e evento esportivo; Então de navegue pelos mercados: escolha A opção que desejae (no bolestim da

e),defina os

## **pagbet com**

O Pagbet é uma plataforma popular no Brasil para apostas esportivas online, cassino, e outras diversões. Neste artigo, você encontrará um guia simples para baixar o aplicativo Pagbet, criar uma conta e começar a apostar.

### **pagbet com**

Visite o site oficial do Pagbet em pagbet com [bolão lotofacil da independencia](/bol�o-lotofacil-da-independencia-2024-08-11-id-13680.pdf).

### **2. Cadastre-se no Pagbet**

No menu superior, clique em pagbet com "Registrar-se" ou em pagbet com um botão equivalente e preencha os formulários com as informações pedidas (nome, email, senha, etc.). Leia e marque quaisquer termos e condições e clique em pagbet com "Criar conta" ou em pagbet com um botão equivalente.

### **3. Faça login na pagbet com conta**

Após o cadastro, faça login usando suas credenciais (email e senha). Certifique-se de lembrar pagbet com senha e mantê-la em pagbet com lugar seguro.

### **4. Faça download do aplicativo Pagbet**

Desça até o rodapé da página e clique em pagbet com "Baixar o App" ou um botão equivalente. Você será redirecionado à página designada para o download do aplicativo móvel.

#### **5. Instale o aplicativo no seu dispositivo**

Baixe e instale o aplicativo Pagbet em pagbet com seu dispositivo móvel. O aplicativo está disponível para sistemas operacionais iOS e Android.

#### **6. Aceite os termos e condições**

Leia e marque quaisquer termos e condições do aplicativo durante a instalação, como a permissão para acessar aplicativos de contas bancárias, e então clique em pagbet com "Instalar" ou em pagbet com um botão equivalente.

### **7. Abra a aplicação Pagbet**

Enconte o aplicativo em pagbet com seus aplicativos móveis e clique para abrir. Agora, como usuário do Pagbet, é possível realizar seu primeiro depósito, explorar o mundo das apostas e se divertir.

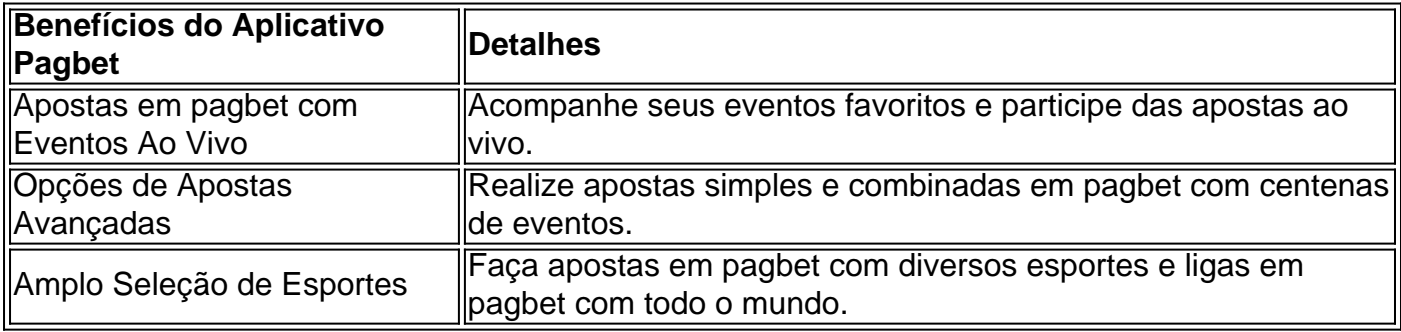

#### **Conclusão: Baixar e Apostar no Pagbet**

Baixar e apostar no Pagbet são processos simples e rápidos. Acelere o seu caminho através dos passos acima para aproveitar o melhor de apostas e entretenimento online em um único aplicativo móvel.

#### **Perguntas Frequentes**

#### **1. O Pagbet é confiável?**

Sim, o Pagbet é conhecido por ser confiavel, offerecendo um ambiente licenciado para jogos de cassino/apostas que cumpre escrupulosamente as leis do Brasil

#### **2. O que é a aposta no Pagbet?**

A aposta no Pagbet geralmente invol ve wager em pagbet com eventos competitivos em pagbet com todo o mundo.

#### **3. Como faço um depósito de dinheiro no Pagbet?**

[Confira a lista seguinte ou leia um guia de depositos na Pagbet](https://suporte.pagbet/hc/pt-br/articles/360021152407-Vefica%C3%A7%C3%A3o-pela-Pagnet-d%C3%A9bito-e-Retirada-de-Dinheiro).

### **pagbet com :pokerstars bonus deposito**

Beijing, 19 jul (Xinhua) -- Xi Jinping o secretário geral do Comitê Central de Assuntos não pessoais ao PCCh), presta um serviço pagbet com 20o lugar para solicitar opiniões e sugestões sobre personagens nonon pertencentes a pcCHR tão quanto uma elaboração da avaliação dos resultados relacionados com os computadores.

A decisão-cave foi adotada na terceira sessão plenária do 20o Comitê Central de PCCh,

realização da segunda a quinta feira.

Ossimpósio contou com a participação de líderes dos comitês centrais outros políticos e da Federação Nacional do Comércio, além das personalidades sem filiação partidária.

Xi disse no mesmo que o objetivo da convergência na terceira sessão socialista plenária do 20o Comitê Central de PCCh era efetuar planejamento para um maior financiamento integral das reformas, fornecer Um forte impulso pagbet com garantias institucionais a nível chinês. Participaram do simpósio dos membros de Comitê Permanente da Birô Político Do Coitiê Central, Wang Huning e Cai Qiae Ding Xuexiang.

Não são personagens ao PCCh apresentaram opiniões e sugestsões sobre missões como à estimulação da vitalidade econômica, uma maior reforma dos sistemas médios de saúde ou melhoria do espaço na educação pagbet com todo mundo.

Em resposta, Xi observa que tem um sistema prático habitual e boa tradição do Comitê Central de PCCh buscar amplamente opinionões dos pontos definidos ao realizar pesquisas sobre grandes missões para reunições importantes.

As medidas de reforma devem abranger totalmente os problemas que impedem o avanço da modernização chinesa, com acordo Com Xi e serviços para remover obstáculos institucionais E soluções estruturais educacionais subjacentes à construção estrutural.

Xi também salientou que o entusiasmo, a inicialização de todo ou uma criação para toda à nação totalmente mobilizados.

É imperativo contínuo reunindo sabedoria para rasgar as decisões da reforma mais raciais e garantia uma implementação eficaz, ressaltou Xi.

As reformas devem ser realizadas de forma eficaz com planos bem elaborados pagbet com aplicação das políticas públicas direccionadas, disse Xi alertando contra se perder da vista a realidade.

Author: fauna.vet.br Subject: pagbet com Keywords: pagbet com Update: 2024/8/11 16:18:06